**คู่มือการใช้งาน**

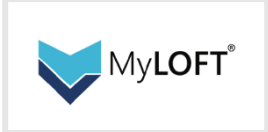

## การเข้าใช้งาน

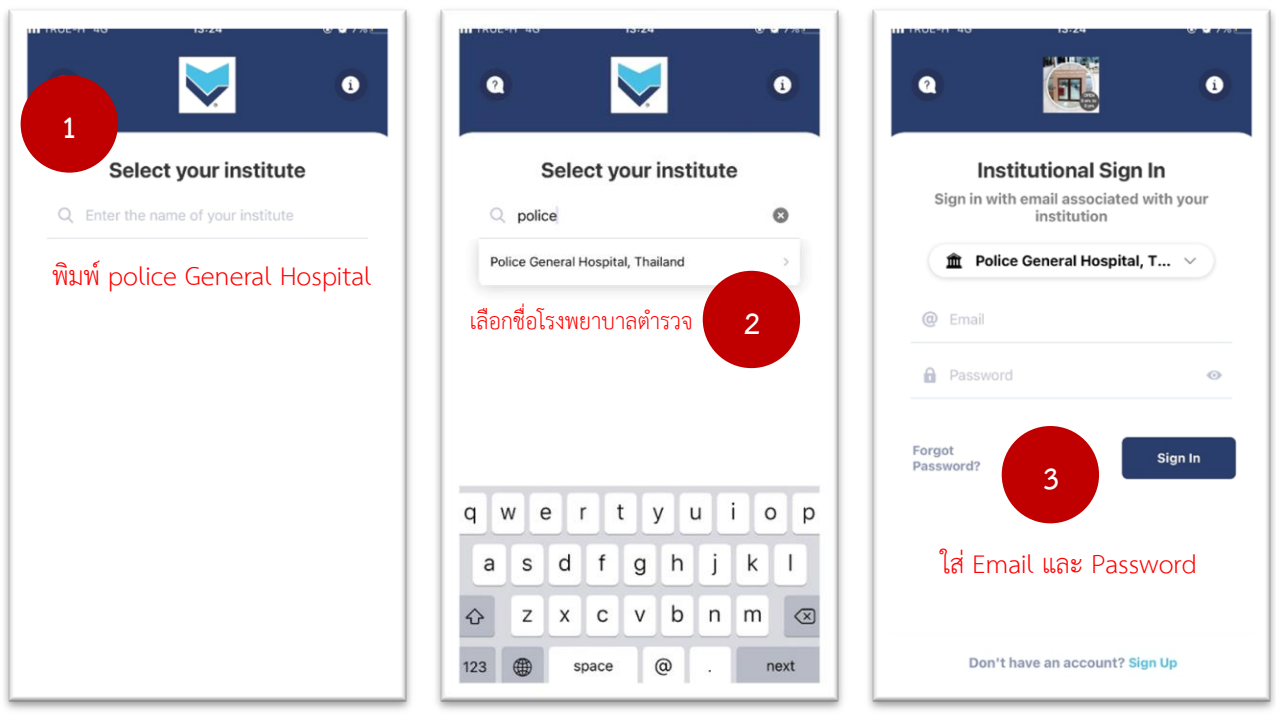

## 1. การใช้งานโดยค้นหาผ่าน Search Engine

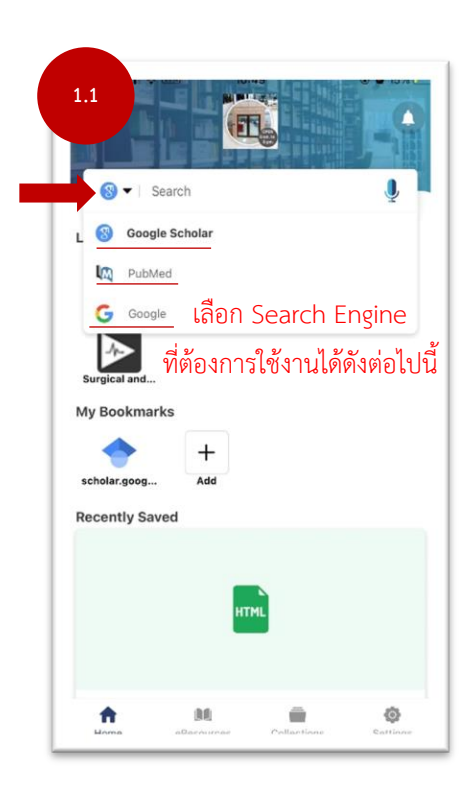

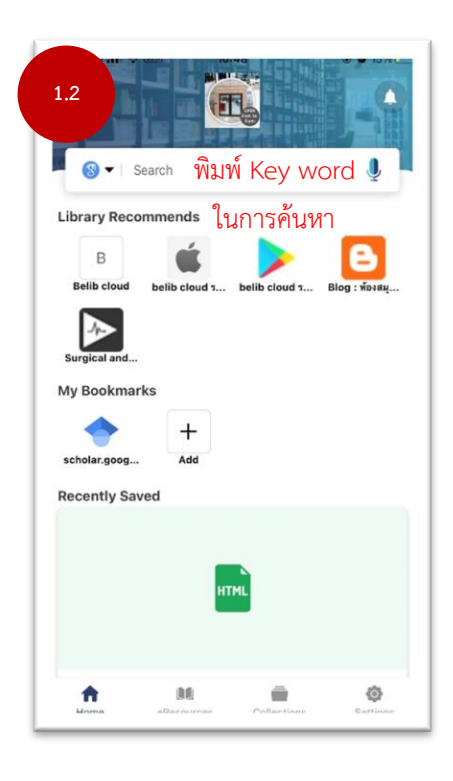

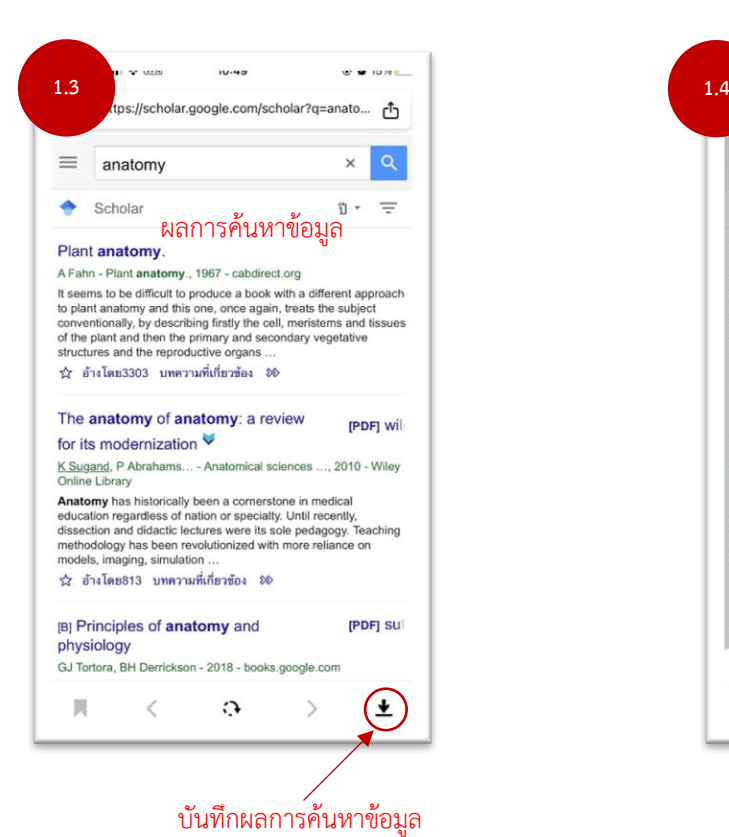

https://scholar.google.com/scholar?q=anato... f  $\equiv$  $x \mid Q$ anatomy Scholar  $\overline{v}$ Plant anatomy. r activities and particular the product of the state of the state of the state of the state of the state of the state of the state of the state of the state of the state of the state of the plant analomy and this one, once าวิ่ง อ้างโดย3303 บทความที่เกี่ยวข้อง ⊅® The anatomy of anatomy: a review [PDF] will for its modernization  $\blacktriangledown$ K Sugand, P Abrahams... - Anatomical sciences ..., 2010 - Wiley<br>Online Library Online Lucrary<br>
Anatomy has historically been a connerstone in medical<br> **Anatomy** has historically been a connerstone in medical<br>
dissection and diactalce lectures were its sole pedagogy. Teaching<br>
methodology has been rev  $\hat{\chi}$  อ้างโดย813 บทความที่เกี่ยวข้อง 80 [B] Principles of anatomy and [PDF] SU Saved In General Collection  $\bullet$  $\hat{\phantom{a}}$  $\partial$ 

## 2. การค้นหาจากฐานข้อมูลที่มีในห้องสมุด

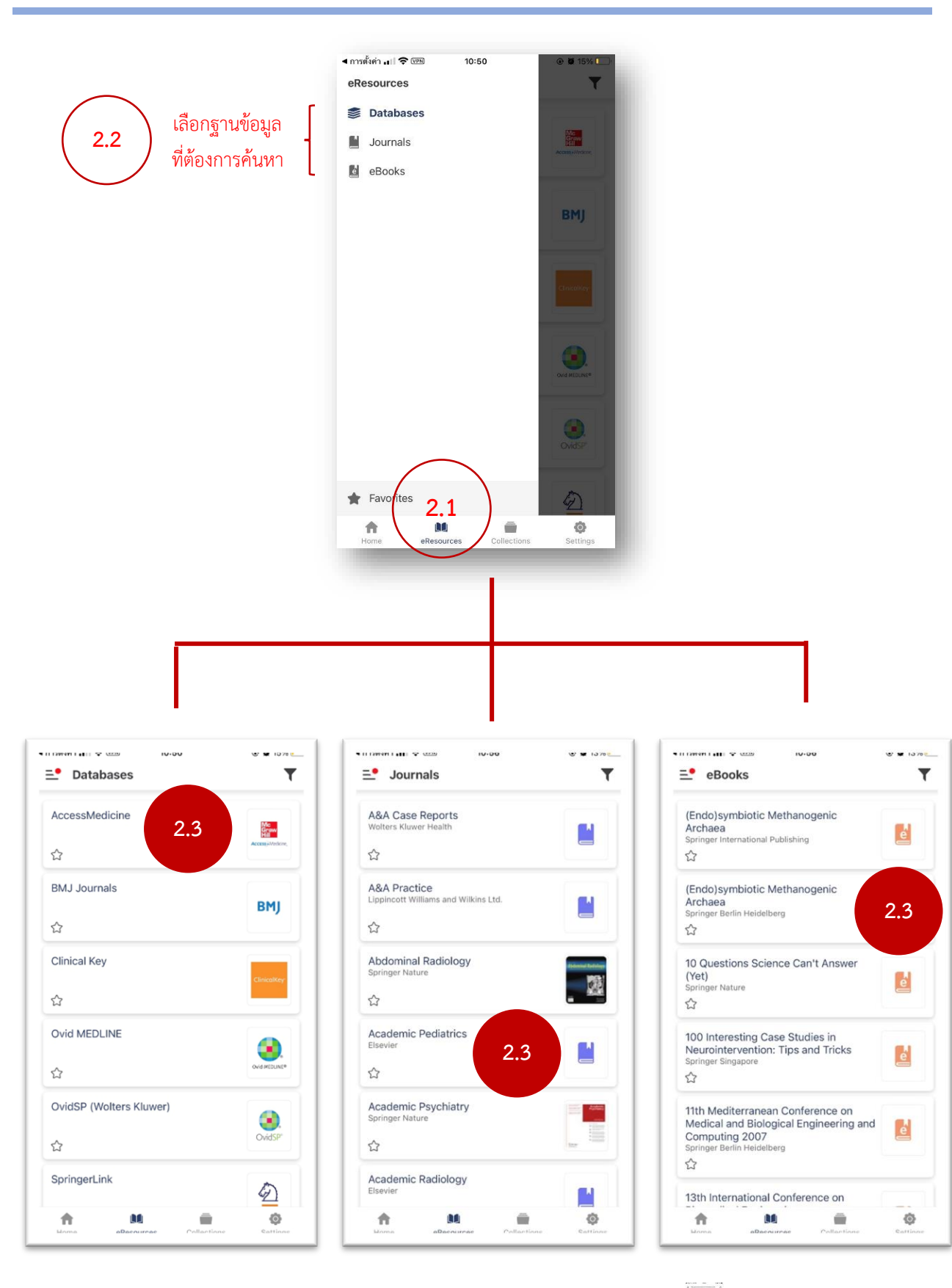

## 2.3 เลือกเกี่ยวกับเรื่องที่ต้องการค้นหา

 $\;$ \*สามารถคลิกที่ไอคอนรูปดาว $\sum\limits_\mathcal{N}$ เพื่อเก็บฐานข้อมูลที่ชอบไว้เป็น Favorite ได้

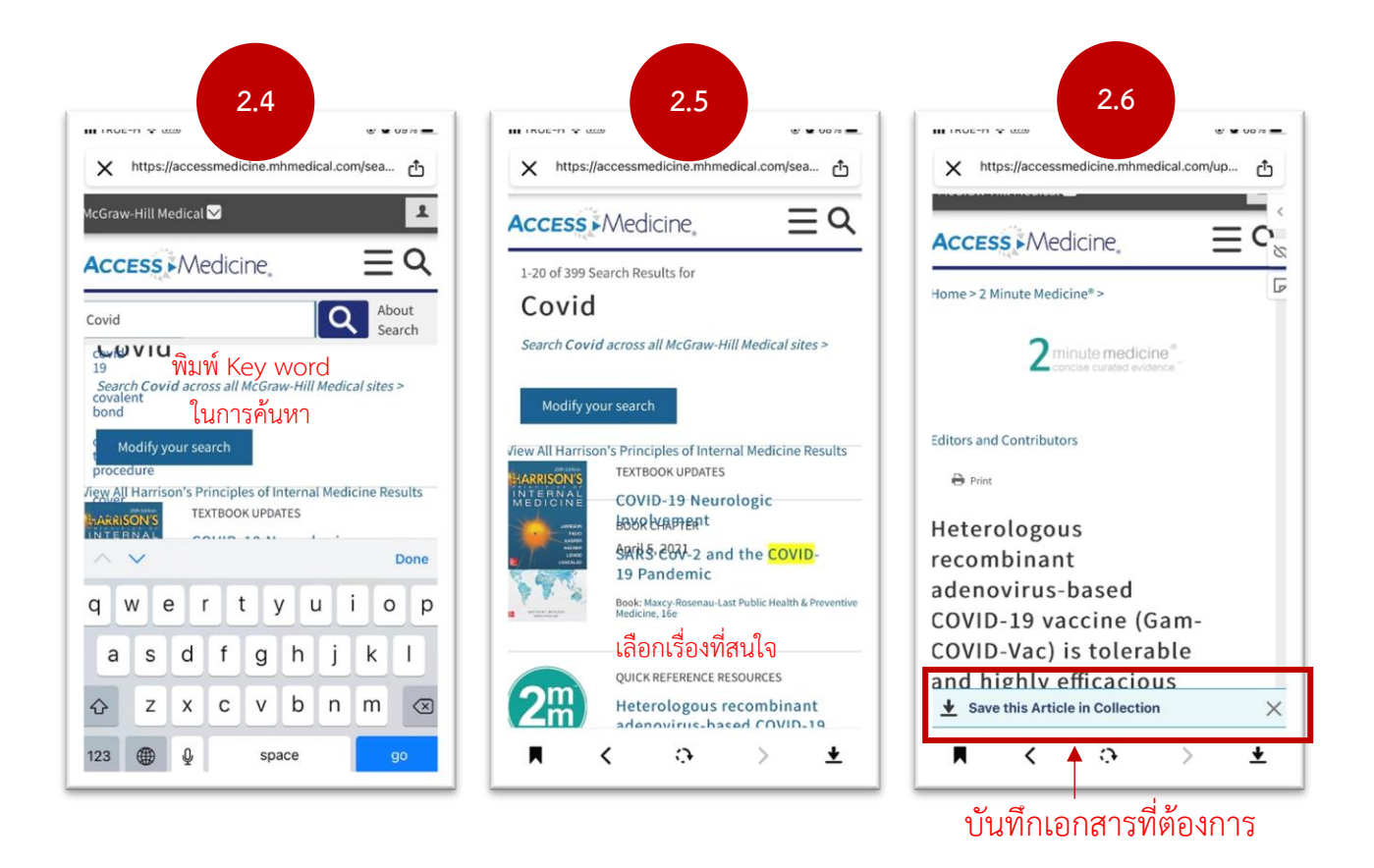

3. การดูผลการบันทึกการค้นหาได้ที่collection

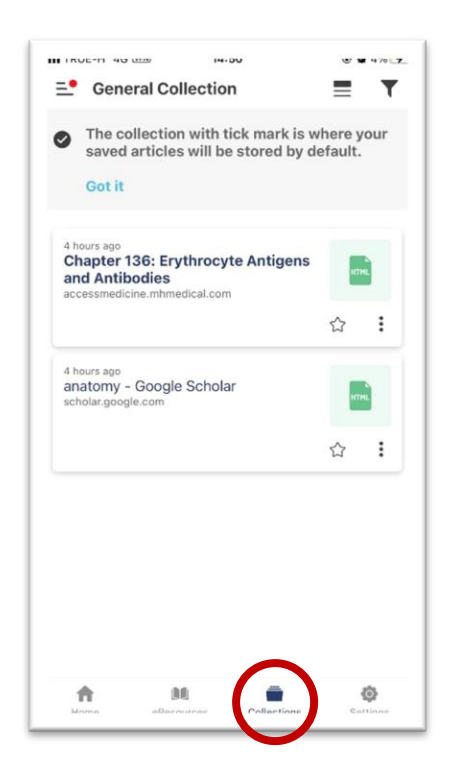